#### **SEL318 - Laboratório de Circuitos Eletrônicos III**

#### **Laboratório 2 – Equalizador Paramétrico**

O equalizador Baxandall pode ser bastante útil para um ajuste de graves e agudos em préamplificadores de áudio, principalmente devido a sua simplicidade. A principal desvantagem DESTA topologia é a sua pouca versatilidade pois ele funciona para graves e agudos. O que ocorre caso se deseje um ajuste mais fino, por exemplo, a cada oitava?

O **Equalizador Paramétrico** é uma solução elegante para a necessidade de equalização e amplificação em áudio. Montado com várias células, cada uma sintonizada para uma faixa de frequência, este tipo de equalizador fornece ganho simétrico com o ajuste de um potenciômetro, podendo ser sintonizado para qualquer banda dentro da resposta dos componentes ativos.

O **Circuito Girador** é um simulador de indutâncias utilizando um operacional, resistores e capacitores, muito útil para elaboração de filtros com frequências de corte baixas.

> **Implementação em Protoboard Geradores Senoidais**

Os geradores de sinais senoidais, através dos links abaixo mostrados, podem ser utilizados para testar o equalizador Baxandall e o amplificador de aúdio.

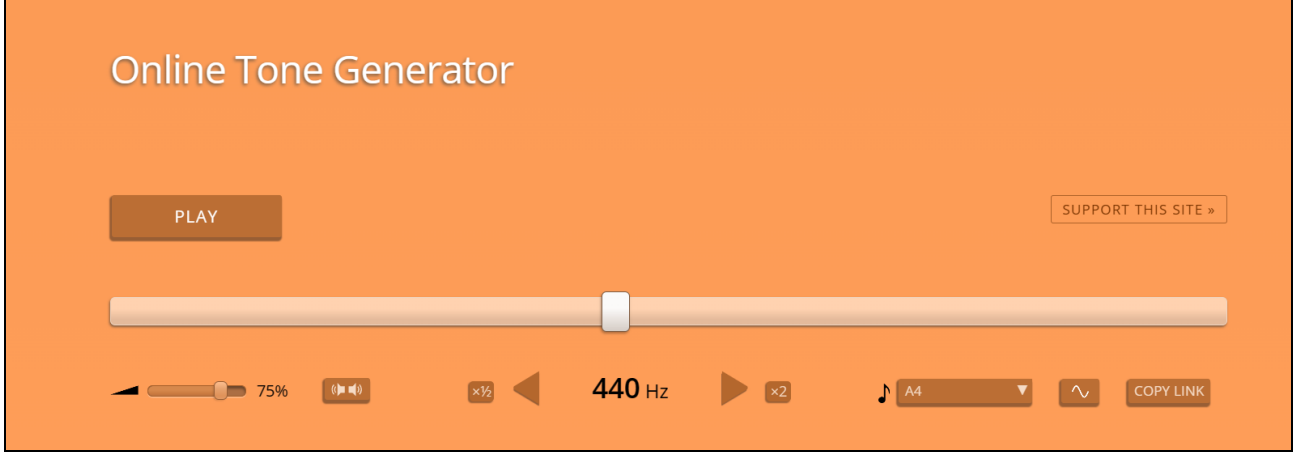

<https://www.szynalski.com/tone-generator/>

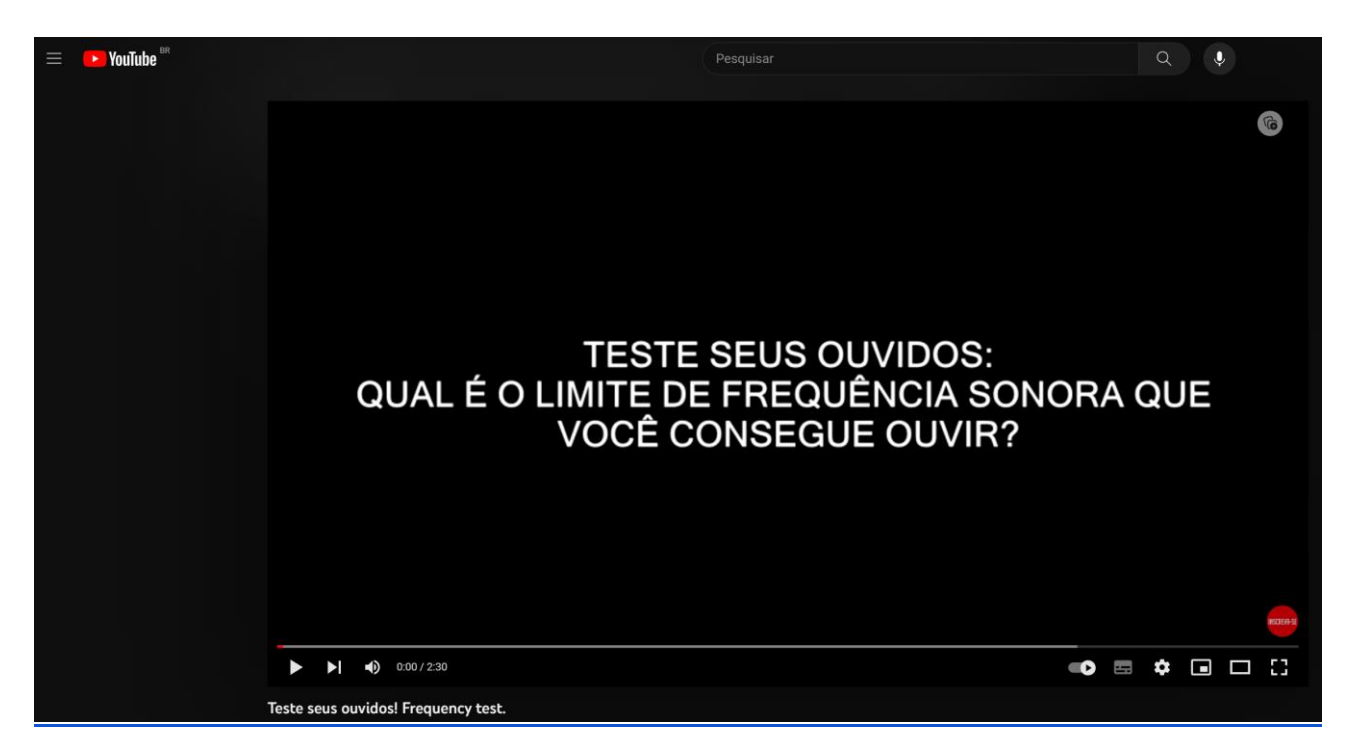

<https://www.youtube.com/watch?v=gf2JkPNuiCU>

**Filtro Paramétrico**

Implemente o Filtro Paramétrico da Fig. 2.1 utilizando o amplificador operacional LF351.

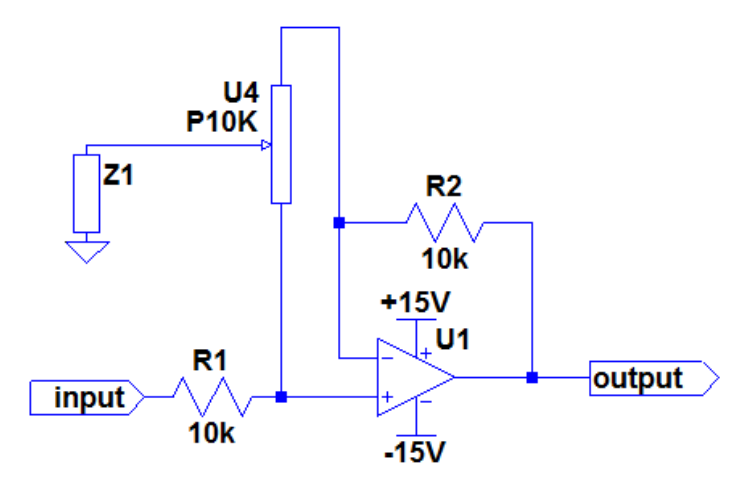

Fig. 2.1 - Filtro Paramétrico

# **Amplificador de Áudio**

Utilize o amplificador de áudio implementado no Laboratório 1 – Equalizador Baxandall com o op amp LF351 e alimentação simétrica de 15V, mostrado na fig. 2.2.

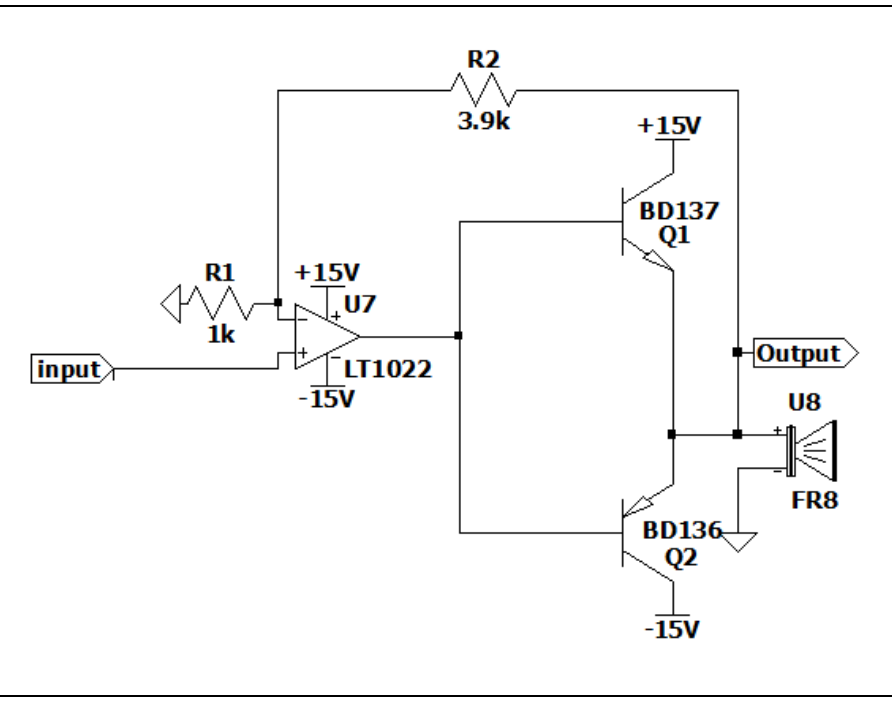

Fig. 2.2 - Amplificador de Potência (esquemático LTSPice)

# **Girador**

Implemente o Girador da Fig. 2.3 utilizando o amplificador operacional LF351.

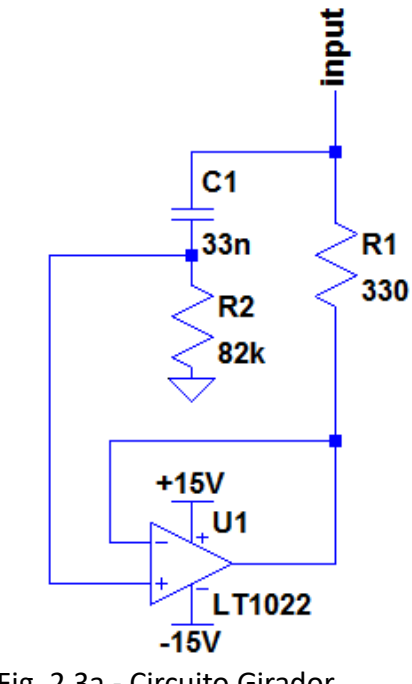

Fig. 2.3a - Circuito Girador

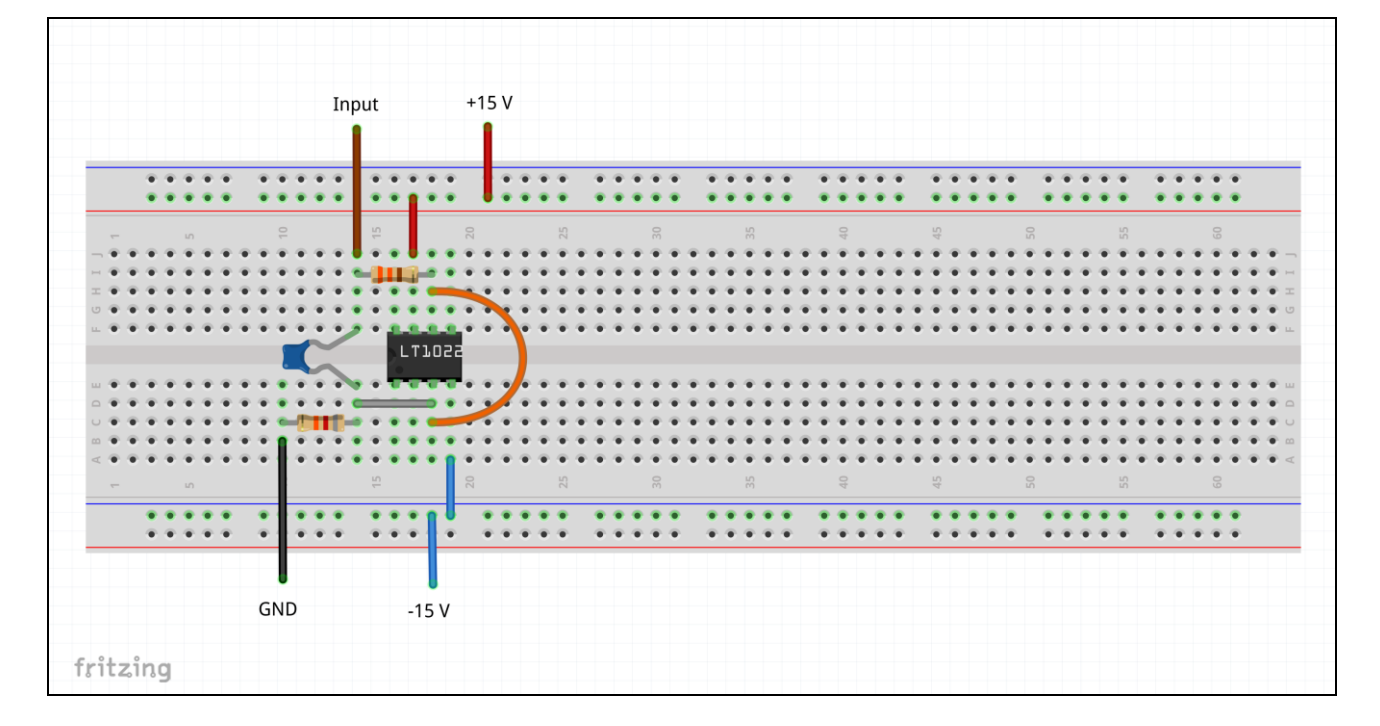

Fig. 2.3b - Circuito Girador

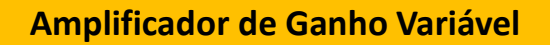

Implemente o circuito da Fig.2.4 utilizando o amplificador operacional LF351 sendo **Z1 um resistor de 2.2kΩ**.

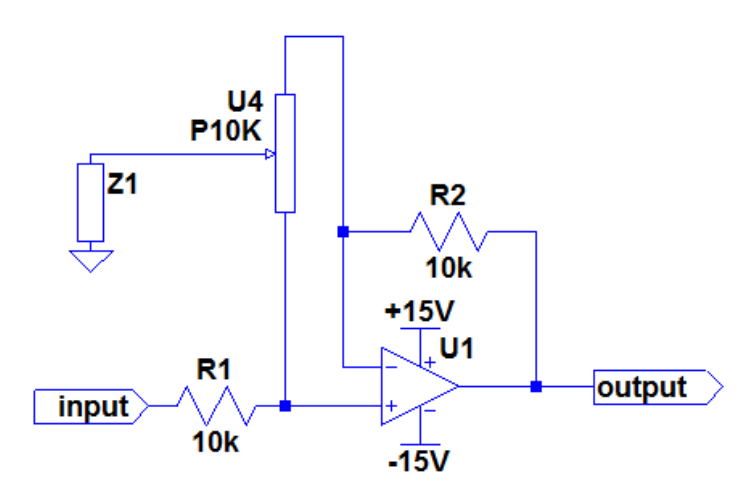

Fig. 2.4a – Amplificador de Ganho Variável

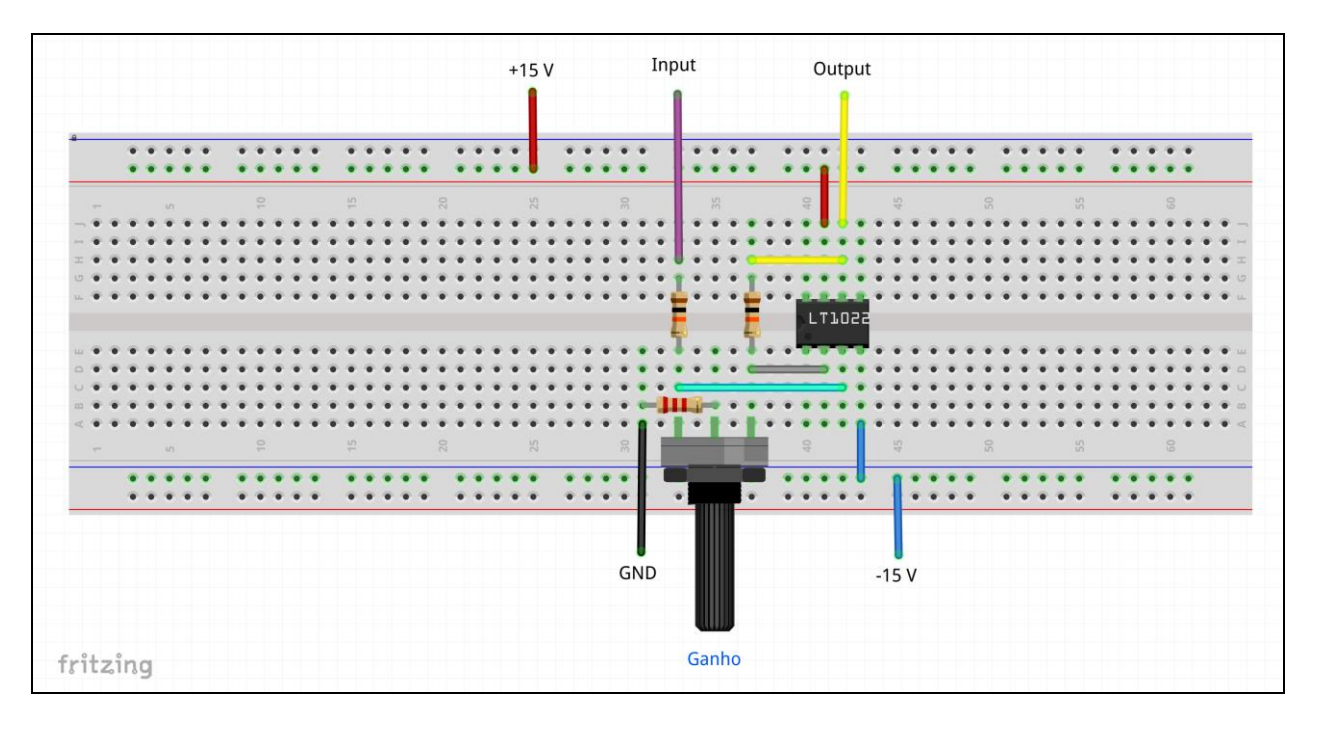

Fig. 2.4b – Amplificador de Ganho Variável

2.1) Aplique um sinal senoidal de 1kHz e baixa amplitude na entrada do filtro e verifique como se comporta o ganho do circuito em função da posição do potenciômetro. Meça o máximo e o mínimo ganho.

2.2) Aplique um sinal musical na entrada do circuito, conecte a sua saída na entrada do amplificador de áudio e verifique o seu comportamento.

Utilize a saída de áudio traseira do desktop, conforme figura 2.5.

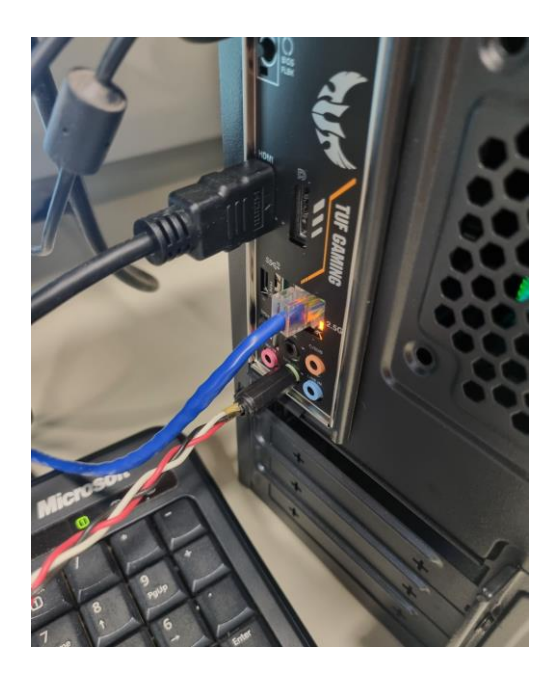

Fig. 2.5 – Saída de áudio traseira do desktop

### **Filtro Paramétrico Controle de Graves**

2.3) Use como **Z<sup>1</sup> um resistor de 1.8kΩ em série com o girador** (Fig.2.6). Aplique um sinal senoidal de 100Hz, 1kHz e 10kHz e verifique na saída do filtro os máximos e mínimos ganhos.

2.4) Aplique um sinal musical na entrada do circuito, conforme Fig. 2.5, conecte a sua saída na entrada do amplificador de áudio e verifique o seu comportamento, de preferência uma música com muitos graves (música eletrônica).

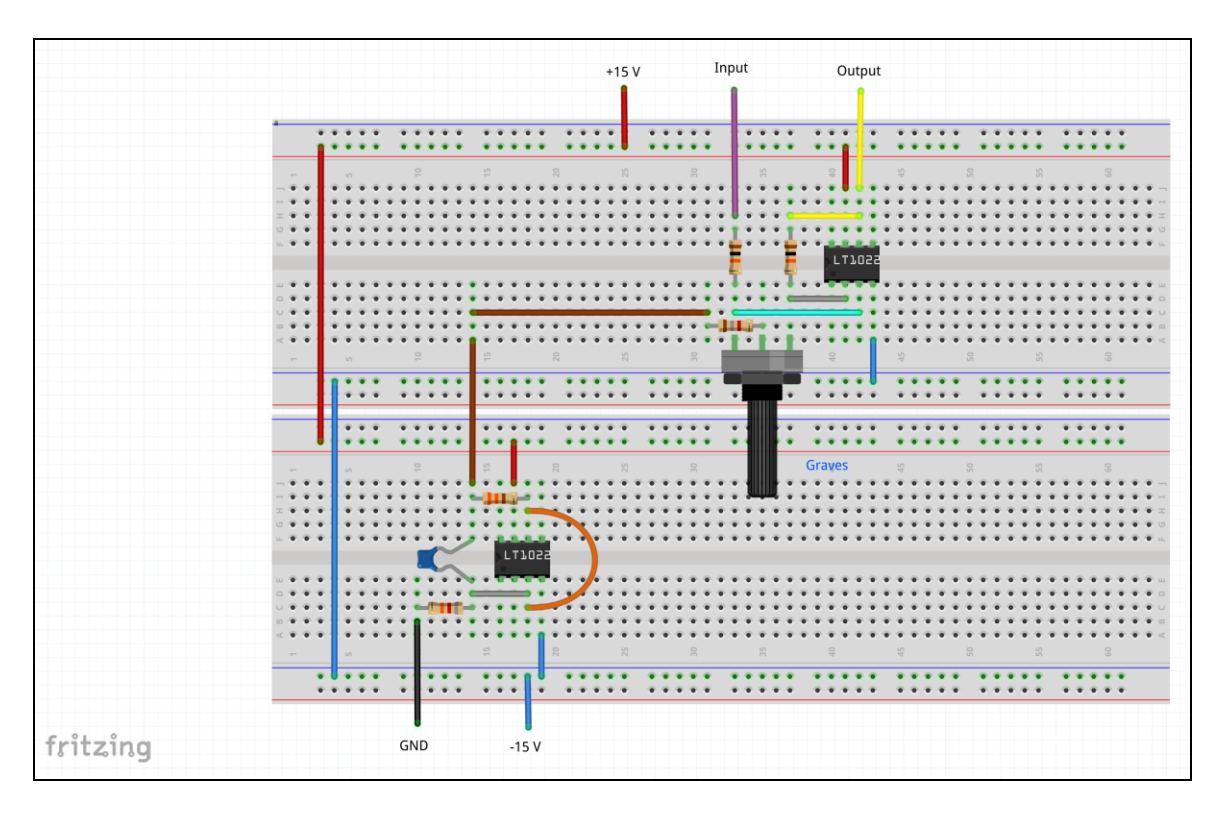

Fig. 2.6 - Filtro Paramétrico | Controle de Graves

### **Filtro Paramétrico Controle de Agudos**

2.5) Use como **Z1 um resistor de 2.2kΩ em série com um capacitor de 15nF,** conforme Fig. 2.7. Aplique um sinal senoidal de 100Hz, 1kHz e 10kHz e verifique na saída do filtro os máximos e mínimos ganhos.

2.6) Aplique um sinal musical na entrada do circuito, Aplique um sinal musical na entrada do circuito, conforme Fig. 2.5, conecte a sua saída na entrada do amplificador de áudio e verifique o seu comportamento, de preferência utilizando uma música com muitos agudos (Ex.: música clássica – Inverno de Vivaldi).

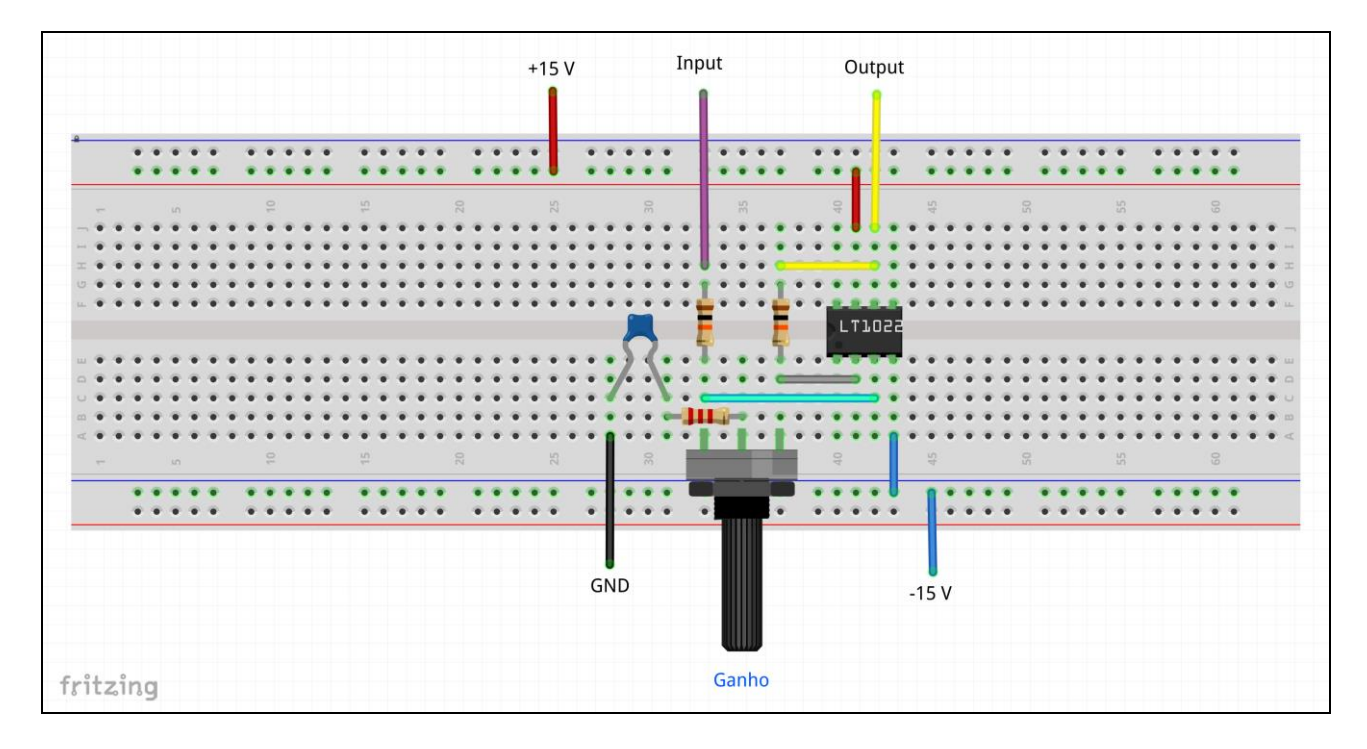

Fig. 2.7 - Filtro Paramétrico | Controle de Agudos

## **Filtro Paramétrico Controle de Médios**

Um filtro paramétrico de passa faixa pode ser implementado com a associação de um resistor, um capacitor e um girador em série, ou somente do capacitor e girador caso deseje-se obter um fator de qualidade maior.

2.7) Use como **Z<sup>1</sup> como a associação em série de um resistor de 1.2kΩ, um capacitor de 27nF e o girador,** conforme Fig.2.8. Aplique novamente um sinal senoidal de 100Hz, 1kHz e 10kHz e verifique na saída do filtro os máximos e mínimos ganhos.

1.8) Aplique um sinal musical na entrada do circuito, Aplique um sinal musical na entrada do circuito, conforme Fig. 2.5, conecte a sua saída na entrada do amplificador de áudio e verifique o seu comportamento, de preferência utilizando uma música com muitos médios (Ex.: pop com vocal).

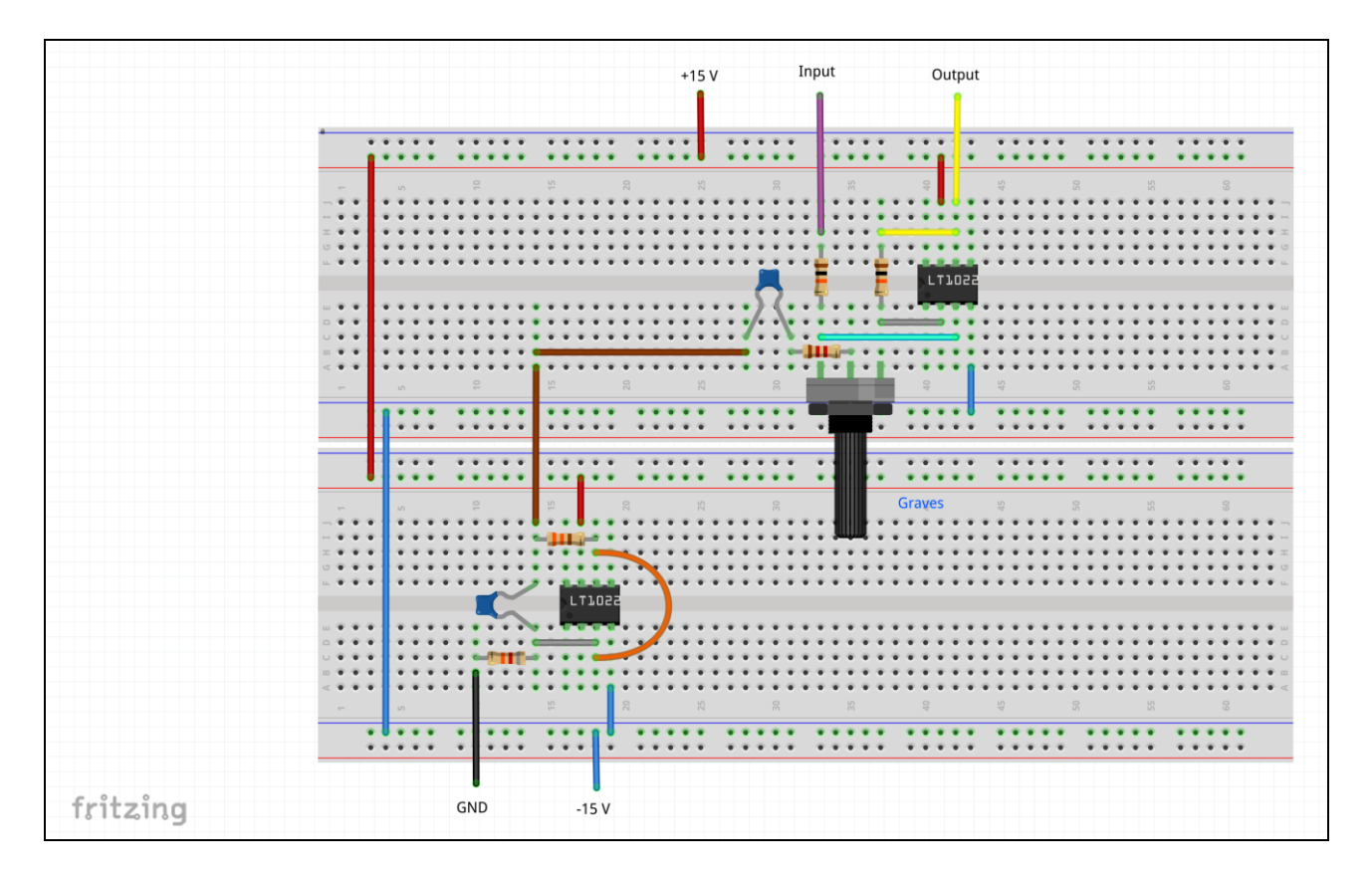

Fig. 2.8 - Filtro Paramétrico | Controle de Médios

#### **Simulação no LTSpice**

#### **Amplificador de Ganho Variável**

2.1) Simule o circuito da Fig.2.1 para o caso onde **Z<sup>1</sup> é um resistor de 2.2KΩ**. Aplique um sinal dc em sua entrada e plote em análise .OP a tensão de saída em função da variação do potenciômetro.

2.2) Plote a família de curvas da resposta em frequência do circuito variando a posição do potenciômetro.

**Filtro Paramétrico**

**Controle de Graves**

2.2) Substitua **Z<sup>1</sup> por um resistor de 2.2kΩ e um indutor de 1mH**, o maior valor comercial disponível no laboratório. Plote a família de curvas da resposta em frequência do circuito variando a posição do potenciômetro.

**Controle de Agudos**

2.3) Simule o circuito da Fig. 2.1 para o caso onde **Z1** é **um resistor de 2.2kΩ em série com um capacitor de 15nF.** Plote a família de curvas da resposta em frequência do circuito variando a posição do potenciômetro.

### **Girador**

2.4) No circuito da Fig. 2.2 em análise .AC simule o circuito na faixa de áudio e meça a impedância vista pela entrada em função da frequência.

2.5) Simule um resistor de valor  $R_1$  em série com um indutor ideal de valor L= $R_1R_2C_1$  e compare a sua impedância de entrada em função da frequência com a do girador.

2.6) Use **Z<sup>1</sup> como um resistor de 1.8kΩ em série com o girador** e plote a família de curvas da resposta em frequência do circuito variando a posição do potenciômetro.

2.7) Use **Z<sup>1</sup> como um resistor de 1.2kΩ em série com o capacitor de 27nF e o girador** e plote a família de curvas da resposta em frequência do circuito variando a posição do potenciômetro.

#### **Questionário**

2.1) O circuito da Fig. 2.1 ilustra a unidade básica de um filtro paramétrico, um amplificador não inversor, com ganho ajustável pelo potenciômetro. O valor máximo e mínimo desse ganho são determinados pela impedância genérica vista pelo tap central do potenciômetro. Deduza ou pesquise a equação que relaciona o ganho entre entrada e saída do amplificador, com os resistores R1 e R2, a posição do potenciômetro e a magnitude da impedância Z<sub>1</sub>. Suponha primeiramente que a impedância Z<sub>1</sub> é puramente resistiva.

2.2) Qual o máximo ganho que pode ser obtido com a excursão do potenciômetro? E qual o mínimo ganho? Qual relação matemática o máximo ganho apresenta com o mínimo ganho?

2.3) O que pode ocorrer caso a impedância  $Z_1$  seja variável com a frequência?

2.4) Como o circuito se comporta quando  $Z_1$  é resistivo ?

2.5) Como o circuito se comporta quando  $Z_1$  é um resistor em sére com um capacitor ?

2.6) Como o circuito se comporta quando  $Z_1$  é um resistor em sére com um capacitor e com um indutor ?